# **Power Management Discussions and Lessons Learned: Converting legacy\_pm to dev\_pm\_ops**

**Shuah Khan Senior Linux Kernel Developer – Open Source Group Samsung Research America (Silicon Valley) [shuah.kh@samsung.com](mailto:shuah.kh@samsung.com)**

# Agenda

- Problem statement
- Approach to solving the problem
- Summary observations and issues
- Work done so far
- Discussion goals
- Q&A

### Problem statement

The Linux Kernel currently supports two different methods for drivers to register their power management interfaces.

Legacy pm\_ops: still used by several drivers. Legacy pm\_ops are not expandable.

dey pm ops: can be extended to add new interfaces as needed when new devices with new power management capabilities get supported.

Converting drivers from using Legacy pm\_ops into using the new dev\_pm\_ops will allow support for Legacy pm\_ops to be discontinued and allow older drivers to support new devices that could benefit from dev pm ops interfaces.

# Approach

- Start at class and bus level
- Once class and bus drivers are changed to use dev pm ops, then start changing device specific drivers.

## Class and bus drivers

Change class and bus drivers that implement legacy pm\_ops suspend(struct device \*dev, pm\_message\_t state) and resume(struct device \*dev) interfaces to implement dev pm ops.

- When state is not used in the suspend(), a simple change to drop pm\_message\_t state from suspend() parameters and hooking suspend() and resume() to dev->class->pm from dev->class->suspend and dev->class->resume is sufficient. e.g: drivers/rtc/rtc-cmos.c
- When state is used in the suspend() to differentiate between PMSG\_SUSPEND and PMSG\_FREEZE, a new freeze() is needed to handle both cases. In such cases, changing the existing suspend() to an internal routine to be called from dev pm ops suspend() and freeze() passing in the appropriate state to the internal suspend() is the solution. e.g: drivers/pnp/driver.c

## Class and bus drivers

When device specific drivers below class and bus level implement legacy pm\_ops:

- changing class and bus suspend() and resume() to invoke dev pm ops for the drivers below will allow converting the drivers to dev pm ops.
- Some device specific drivers use bus specific suspend/resume interfaces using an abstraction layer between the bus and device layer. In this case, there is no reason to convert the device specific drivers to dev pm ops, until such time when a device wants to take advantage of dev pm ops. e.g: bcma bus, mmc bus, isa bus.

## Convert drivers

• This step depends on the change to class and bus level dev pm ops to call into driver level dev pm ops if exist and look for legacy pm\_ops. Without this change, driver level dev pm ops will not get called.

## Obsolete/remove legacy pm\_ops

- This step depends on converting all usages of legacy pm\_ops to dev\_pm\_ops.o
- This will also include deleting legacy pm ops handling code from class/bus/platform driver suspend/resume interfaces.

# **Observations**

- Inconsistent use of CONFIG\_PM, CONFIG\_SLEEP\_PM and CONFIG PM\_RUNTIME in driver code. In some cases suspend and resume routines are defined in CONFIG\_PM scope and not in CONFIG\_PM\_SLEEP scope. All of this leads to warning messages such as the one in this example:
	- tpm\_tis / PM: Fix unused function warning for CONFIG\_PM\_SLEEP
	- http://lkml.indiana.edu/hypermail/linux/kernel/1208.1/0 0528.html

## **Observations**

- Legacy pm\_ops suspend is invoked for PM\_EVENT\_SUSPEND and PM\_EVENT\_FREEZE.
- In dev\_pm\_ops, PM\_EVENT\_FREEZE case is handled by the freeze ops. In several cases, adding a new freeze dev ops is necessary when converting from legacy pm\_ops to dev\_pm\_ops.

# **Observations**

- When a common routine handles suspend and freeze cases, a writing new suspend and freeze dev\_pm\_ops that call into the existing common suspend and freeze is necessary.
- freeze ops is executed only when CONFIG HIBERNATE CALLBACKS is enabled.
- CONFIG HIBERNATE CALLBACKS is enabled. however, yet another thing that adds to the confusion to the inconsistent use of all these PM related config options.

## Discussion goals

- Increase awareness of the conversion work that is in progress.
- Discuss how to avoid further proliferation of the inconsistent use of the various PM config options.
- Discuss how to avoid new legacy pm ops usages.
- Discuss how to hook into dev pm ops in cases that is not straight forward.

#### Progress

## class drivers converted

- rtc class drivers/rtc/class.c
- backlight class drivers/video/backlight/class.c
- led class drivers/leds/led-class.c
- drm class drivers/gpu/drm/drm\_sysfs.c

## bus drivers

- isa: Change driver to use dev\_pm\_ops infrastructure drivers/base/isa.c
	- the reason to update the isa bus to use dev\_pm\_ops is to allow for obsoleting legacy pm\_ops handling in pm.

## platform drivers converted

- locomo arch/arm/common/locomo.c
- scoop arch/arm/common/scoop.c
- $\bullet$  sa1111 arch/arm/common/sa1111.c

## pnp bus driver and pnp drivers converted

- pnp bus drivers/pnp/driver.c
- Change pnp bus pm ops to invoke pnp driver dev\_pm\_ops - drivers/pnp/driver.c
- rtc: convert rtc-cmos to dev pm ops from legacy pm ops - drivers/rtc/rtc-cmos.c
- tpm: Convert tpm\_tis driver to use dev\_pm\_ops from legacy pm\_ops - drivers/char/tpm/tpm\_tis.c
- platform: Convert apple-gmux driver to dev pm ops from legacy pm\_ops - drivers/platform/x86/apple-gmux.c

## mmc host platform drivers

- mmc:au1xmmc change driver to use dev pm ops infrastructure – drivers/mmc/host/au1xmmc.c
- mmc:bfin\_sdh change driver to use dev pm\_ops infrastructure – drivers/mmc/host/bfin\_sdh.c
- mmc:cb710 mmc change driver to use dev pm ops infrastructure – drivers/mmc/host/cb710-mmc.c
- mmc:msmsdcc change driver to use dev pm ops infrastructure – drivers/mmc/host/msm\_sdcc.c
- mmc: mysdio change driver to use dev pm ops infrastructure - drivers/mmc/host/mvsdio.c

## mmc host platform drivers

- mmc: omap change driver to use dev pm ops infrastructure – drivers/mmc/host/omap.c
- mmc: rtsx pci sdmmc change driver to use dev pm ops infrastructure – drivers/mmc/host/rtsx\_pci\_sdmmc.c
- mmc:tmio mmc change driver to use dev pm ops infrastructure - drivers/mmc/host/tmio\_mmc.c

# drivers converted

● drivers/net/wireless/mwifiex/pcie.c

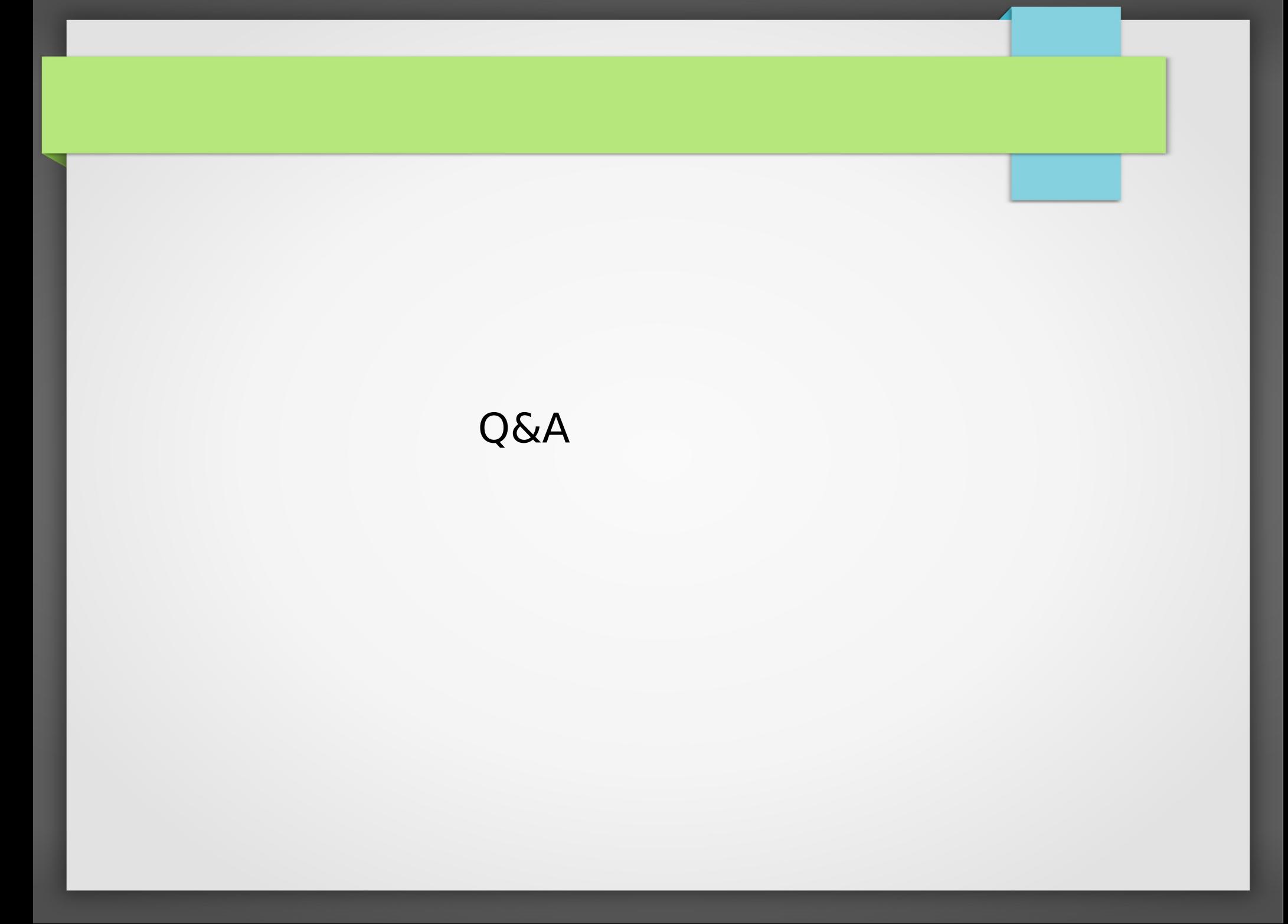

# **Thank you.**

**Shuah Khan Senior Open Source Developer – Open Source Group Samsung Research America (Silicon Valley) [shuah.kh@samsung.com](mailto:shuah.kh@samsung.com)**

## **Summary**

- Obsolete/remove legacy pm\_ops
- Observations
- Observations
- Observations
- Discussion goals
- class drivers converted
- bus drivers
- platform drivers converted
- pnp bus driver and pnp drivers converted
- mmc host platform drivers
- mmc host platform drivers
- drivers converted
- Thank you.